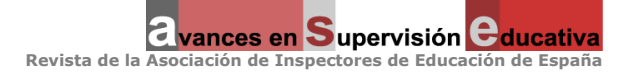

# **USO DIDÁCTICO DE LOS PÓSTERES E INFOGRAFÍAS**

escrito por Javier Medina Domínguez, Ana Robles Carrascosa y Begoña Chavarrías Bustos

*Javier Medina Domínguez (Depto. de Ciencias Naturales), Ana Robles Carrascosa (Depto de Lengua y Literatura), Begoña Chavarrías Bustos (Depto. de Ciencias Naturales) IES ALPAJES (ARANJUEZ)*

Las infografías y los pósteres son recursos al alcance del docente, que pueden servir para hacer más amenas las clases y explicar de manera esquemática y gráfica cualquier materia, sea cual sea el nivel del que estemos hablando.

Se trata de documentos gráficos de gran tamaño, que sirven para presentar un proyecto, una experiencia o los resultados de una investigación, en una exposición, congreso, mesa redonda, en una clase… todo ello acompañado de gráficos, imágenes y dibujos –y en algunos formatos web, incluso audios y vídeos- que hacen que la información sea atractiva estéticamente y fácilmente legible*.*

En los pósteres la capacidad de síntesis, la jerarquización de la información y la sustitución de la palabra por la imagen es algo fundamental, por lo que también constituyen un estupendo ejercicio para incentivar la comprensión lectora y canalizar la creatividad del alumnado.

Además de los valores que acabamos de indicar, es de destacar que la realización de pósteres favorece la interdisciplinariedad al contribuir al desarrollo de las distintas competencias, esto es, las propias de nuestra materia más la competencia digital, la lingüística, si pedimos además una exposición oral sobre el trabajo, no olvidándonos nunca de la necesidad constante en el proceso de tomar las decisiones adecuadas, incidiendo en la competencia de autonomía personal y en la tan perseguida de "aprender a aprender. En efecto, la elaboración de este tipo de material contribuye al proceso de construcción de los aprendizajes de forma colaborativa y en los niveles superiores constituye una forma de presentación eficaz de un trabajo de investigación de cualquier índole, constituyendo una forma de comunicación de primer orden.

Por todo lo anteriormente descrito, debemos defender que no se trata de una comunicación de segunda categoría. Al contrario, este tipo de presentación de la información ha cobrado gran prestigio y dada su agilidad y bajo coste, aparece presente como instrumento de transmisión de la información científica, complementando e incluso sustituyendo a la presentación oral.

Los pósteres e infografías permiten transmitir de modo rápido y clara las ideas centrales de un trabajo y la retención de la información por parte del lector, con mayor potencia que la simple transmisión oral. Además cada lector puede dedicarle el tiempo que requiera, según sus capacidades e intereses.

En ciertos contextos, el póster puede ser explicado por los autores, lo que aumenta el potencial y otorga una interactividad al medio de gran importancia, facilitando la discusión sobre el tema en cuestión y el intercambio de opiniones, de una manera más eficaz que en el marco de un auditorio más amplio, donde las limitaciones personales y de tiempo global, reducen las posibilidades de participación.

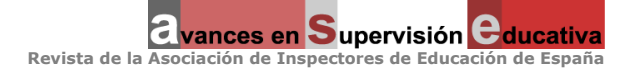

Y para el autor este modo de transmisión supone menos estrés que una presentación oral tradicional, al concretarse la información de una manera muy clara y tener muy próximos y definidos los elementos clave de esa exposición.

Los ejemplos que se proponen están centrados en el ámbito de las Ciencias Naturales pero son extrapolables a cualquier otra materia o ámbito del conocimiento.

#### **COMPONENTES DE UN PÓSTER CIENTÍFICO**

Siempre que el trabajo o estudio que se presente y el contexto en que se haga lo permita, debe incluir las siguientes secciones:

**Título**. Con una extensión máxima de 1-2 líneas, debe transmitir la idea central del tema y "atraer" al visitante de la exposición.

**Autor**(es) y **Centro**(s)

**Introducción, hipótesis y objetivos**. No debe ser muy larga (unas 200 palabras), evitando el exceso de datos o definiciones. Debe centrar el trabajo. Es interesante utilizar una fotografía en esta sección que contribuya a resaltar el aspecto central trabajado.

**Metodología**. Cuando se describe una experiencia o un experimento esta sección debe describir someramente los materiales y métodos empleados, sin excesivo detalle. Deben utilizarse gráficas, tablas e imágenes rotuladas. Un consejo general es que todas las imágenes y textos vayan enmarcados para ofrecer una imagen limpia y clara de los diferentes apartados. Bajo cada imagen o gráfico utilizado debe incluirse una breve descripción, en un tamaño de letra menor, que aclare y explique el contenido. La extensión recomendada para esta sección es de 200 palabras.

**Resultados**. Deben describirse los resultados obtenidos, en primer lugar, para, después, explicar mediante los datos necesarios, expuestos en tablas o gráficas, cómo se han obtenido. Siempre que se pueda se usarán imágenes. Es la sección más extensa: unas 200 palabras, sin contar las leyendas de las imágenes.

**Conclusiones**. Es un resumen rápido del objetivo de la experiencia y de los resultados, evitando ser repetitivo y resaltando la importancia de la investigación desarrollada y de las posibles repercusiones y continuidad de la misma. La extensión máxima recomendada es de unas 300 palabras.

**Bibliografía citada**. Deben emplearse, con preferencia, libros o artículos científicos. En nuestro caso, pueden incluirse también direcciones web, que se citarán indicando el nombre real del sitio, acompañado, entre paréntesis, de la dirección web. Esta dirección no debe aparecer subrayada o en color el color azulado típico de los hipervínculos, para facilitar su lectura. No deben incluirse más de 10 citas. Cada una de ellas irá numerada, utilizándose este número –como subíndice- en el texto principal, refiriéndose a este apartado para descubrir qué fuente es la citada. No deben usarse jamás como propios textos o imágenes que no lo sean. Esta sección es, pues, una garantía de reconocimiento de la propiedad intelectual de los autores reales.

**Agracedimientos**. Suele acabarse el póster con un reconocimiento a aquellas instituciones o personas que han representado un papel esencial en la investigación llevada a cabo.

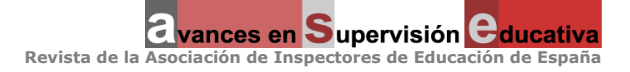

**Información adicional**. Esta sección se añade si se quiere remitir a los lectores a alguna dirección web o publicación que contenga más detalles sobre el trabajo realizado.

Los pósteres educativos, al recoger trabajos que no serán propiamente de investigación, contendrán normalmente las siguientes secciones:

- Título
- Autores y Centros
- **Introducción**
- Desarrollo del tema, dividido en secciones o capítulos
- Glosario. Esta sección puede resultar conveniente y casi imprescindible, cuando la audiencia -como es el caso- puede carecer del vocabulario necesario para comprender la información expuesta. No debe contener más de 10 términos, escritos en un tamaño de letra menor que el normal.
- **Bibliografía**
- Información adicional

#### **ALGUNOS CONSEJOS GENERALES**

- Un buen póster debe equilibrar contenido y presentación.
- No pueden superarse las medidas que permitan su exposición en el entorno real en que se va a colocar (aulas, pasillos,…) Unas medidas habituales son 70 x 100 cm pero en los centros educativos el formato A3 -297 × 420 mm- ó el A2 -420 × 594 mm- son más fáciles de conseguir. Más adelante abordaremos el tema de cómo conseguir tamaños grandes partiendo de A4 ó A3 como tamaño de impresión.
- El formato más idóneo es habitualmente el vertical ya que, de lo contrario, el póster puede no ser aceptado.
- Ha de contener un mensaje claro, que debe ser la idea principal que quiere transmitirse a la audiencia. Todo lo que no esté claramente relacionado con esta idea central no debe incluirse en el póster.
- El contenido y el tipo de póster debe ajustarse a la audiencia. En nuestro caso, al tratarse de alumnos no universitarios, se elegirá un vocabulario correcto pero no especializado. Cuando sea inevitable, los términos más complejos se incluirán en un glosario breve.
- Debe poder leerse fácilmente desde una distancia de 1- 2 metros, incluido los textos de las figuras. Es importante que la información se coloque en el sentido normal de lectura: de izquierda a derecha y de arriba hacia abajo, evitando que el lector tenga que dar saltos visuales o descubrir una organización de la información que no está clara. El lector normalmente inicia la lectura en el extremo superior izquierdo y termina en el extremo inferior derecho. Para ello son importantes los espacios blancos ("aire" entre la información) y disponer esta información en varias columnas.
- En todo caso, en nuestro contexto más informal, deben rehuirse las líneas rectas y la organización excesiva. "romper líneas" mediante columnas de diferentes tamaños, insertando elementos informativos circulares, imágenes situadas entre varias columnas,…
- Puede ayudarse a seguir la información mediante el uso de flechas, siempre en el sentido lógico expuesto en el apartado anterior.
- Debe ponerse especial cuidado en la ortografía y los errores de redacción (frases cortadas, errores de alineación de párrafos,…), ya que cualquier error, al tamaño expuesto, se apreciará enseguida.

# **LOS ASPECTOS GRÁFICOS**

 El póster ha de ser muy gráfico y atractivo visualmente: queremos que la gente se pare a leerlo. Para ello:

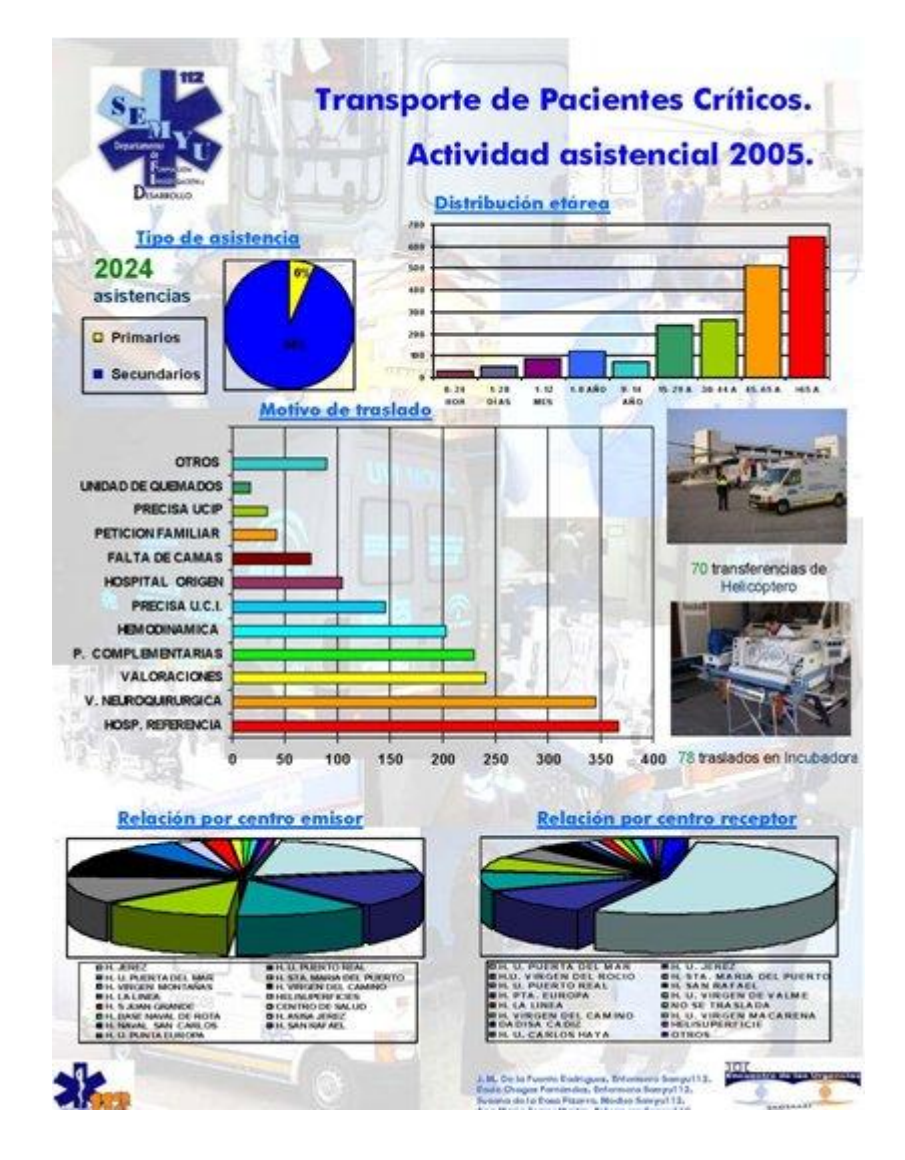

- Deben cuidarse los contrastes de color, usando colores claros para el fondo, sobre el que resalten colores más fuertes. Colores oscuros de fondo y letras claras son difíciles de leer, salvo para un título.
- No debe abusarse de los colores, no superando los 2-3 tonos distintos. Evita los colores "chillones" o los contrastes "imposibles": rojo y verde, por ejemplo.
- Debe situarse la información siguiendo las líneas visuales de fuerza (diagonales).
- Los gráficos e imágenes deben ser claros, de tamaño suficiente para ser leídos, pero sin que éste sea excesivo o desproporcionado, equilibrando el texto y la imagen.
- Las imágenes usadas han de tener resolución suficiente para que no se vean "pixeladas" al reproducirse al tamaño elegido. La mayoría de las imágenes procedentes de Internet carecen de la resolución adecuada. Tenlo en cuenta al usarlas. También es conveniente, salvo excepciones justificadas, que vayan enmarcadas.

**Recuerda:** "Un póster no es un cartel publicitario".

# **EL TEXTO**

- Ha debe reducirse al máximo. Un exceso de texto será rechazado por la audiencia, lo que afectará a todo el póster. No debe obsesionarnos incluir TODA la información, sino sólo aquella relevante. Un póster es más un ejercicio de síntesis, un resumen ilustrado. Así, elimina todo aquello que no sea esencial.
- Se considera un póster de tamaño adecuado, aquel que no contiene más de 800 palabras, organizadas en bloques de menos de 10 líneas, con 10-11 palabras por línea.
- El texto se escribirá a ordenador, nunca a mano.
- Usa frases, en lugar de párrafos.
- No emplees sólo mayúsculas, ni siquiera para el título. Es preferible una frase como título.
- Distribuye el texto en bloques de 50-75 palabras y enmarca cada bloque. Presenta cada bloque con un título atractivo y visible.
- Sustituye cuando puedas, texto por imágenes. Alrededor del 50% del póster han de ser imágenes.
- Usa una fuente "limpia": Arial o Helvetica, para los títulos; Times, para el texto principal. Deben evitarse fuentes muy rebuscadas o recargadas. Tampoco es conveniente variar mucho de tipos de letra ni de colores de la misma. (2 tipos distintos es suficiente) Puede usarse la negrita y la cursiva para aumentar la variación.
- No subrayes. En su lugar, usa la cursiva.
- Es interesante usar tres tamaños: para los títulos, para el texto principal y para los comentarios de las imágenes o tablas.
- El tamaño del texto ha de ser de unos 36 puntos para los títulos, al menos, de 24 puntos, para los títulos secundarios, y un mínimo de 20 puntos, para el texto principal. No debe usarse la negrita en el texto principal.
- El título debe reflejar de una manera breve la idea principal y debe actuar como reclamo para que la audiencia se acerque a verlo. Debe evitarse la utilización de abreviaturas, siglas, acrónimos, así como el empleo de jerga o argot o el de palabras o expresiones superfluas. Debe tener, al menos, 5 cm de ancho.
- El nombre de los autores debe tener un tamaño grande, aunque menor que el texto, en negrita.
- Los apartados de bibliografía, agradecimientos,… pueden ir en un tamaño que no sea legible salvo a corta distancia, para no distraer de los apartados principales.

## **LA ORGANIZACIÓN DE LA INFORMACIÓN**

Para conseguir lo anterior hay que realizar previamente un diseño en borrador.

- Es recomendable hacerlo en papel continuo blanco y simular sobre él las diferentes formas y espacios.
- También es conveniente establecer un plan de trabajo que incluya calendario y reparto de tareas entre los autores.
- Es conveniente empezar por un resumen que, luego, se subraya para destacar las frases o ideas esenciales, siendo éstas las que se trasladan al póster.
- Es interesante que, antes de su exposición definitiva, el trabajo sea visto por una audiencia "amiga" que dé su opinión y permita corregir los resultados.
- Si debes exponer el póster o atender a los visitantes, prepara una breve explicación de 3-5 minutos, evitando leer el póster. Nada debe dejarse a la improvisación. Puedes acompañar el póster con un folleto de mano que resuma lo más relevante.
- El póster puede hacerse en varias piezas superpuestas para facilitar su edición casera.

# **LA CREACIÓN DE POSTERES. SOFTWARE**

## *Pósteres en formato impreso*

Existen muchas opciones para elaborar el póster. Os recomendamos las siguientes:

Usar Microsoft PowerPoint o programas similares, como Impress de la serie OpenOffice. En estos programas puedes seleccionar el tamaño que te interese y dar el formato a una imprenta para que lo imprima directamente.

Una opción más interesante consiste en el programa Microsoft Publisher, que te permite dividir el póster en páginas A-4 que puedes imprimir tú mismo y superponer luego en el soporte definitivo.

También puedes crear gráficas en Microsoft Excel y exportarlas para PowerPoint.

Los programas de edición de texto, como Microsoft Word, te permiten crear unidades de texto en A4 y luego montarlas a tu gusto.

Si te decides por una opción más casera, puedes crear un soporte de cartulina de diferentes colores y montar en ellos los textos e imágenes que te interese.

Si te decides por la opción "digital", una vez hayas creado el póster a las medidas deseadas, el siguiente paso es "trocearlo" en A4 ó A3 para que puedas imprimirlo *(estamos considerando el uso de pósteres en el ámbito educativo por lo que desechamos cualquier impresión comercial: si se lleva el archivo digital a una imprenta o tienda de reprografía te proporcionarán un resultado casi profesional).*

La mejor opción por el momento para crear ese puzzle es el programa gratuito "**[Posteriza](http://www.posteriza.com/es/index.php?option=com_frontpage&Itemid=1&lang=es_ES)**".

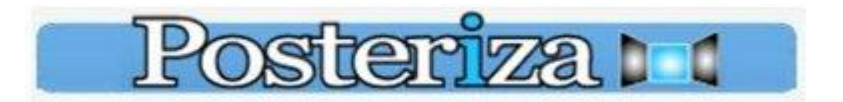

Sólo tienes que cargar la imagen que quieres fragmentar y seguir las instrucciones. Te lo puedes [descargar](http://www.posteriza.com/es/index.php?option=com_content&task=view&id=5&Itemid=6&lang=es_ES) en una versión instalable o en otra que no requiere instalación. Puedes incorporarle texto superpuesto o marcos. En est[etutorial](http://www.educa.madrid.org/web/ies.alpajes.aranjuez/argos/concurso/como_crear_posteres.pdf) tienes qué pasos has de seguir para utilizar este programa para crear tus pósteres.

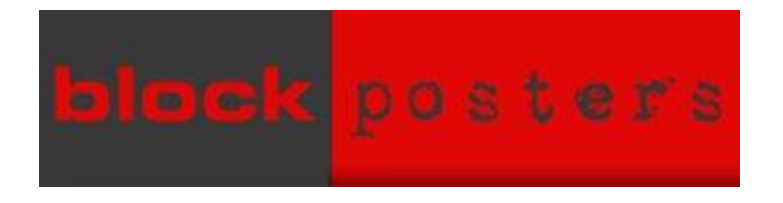

Otra posibilidad, limitada a pósteres en formato jpg y con un tamaño máximo de 1 Mb es la que proporciona la we[bBlockPosters](http://www.blockposters.com/default.aspx) que, gratuitamente, en un par de minutos, te permite convertir esa imagen en un póster de las dimensiones que quieras, fragmentado en tantos A4 como desees y descárgartelo después. El problema es la limitada capacidad para adaptarlo a unas medidas concretas.

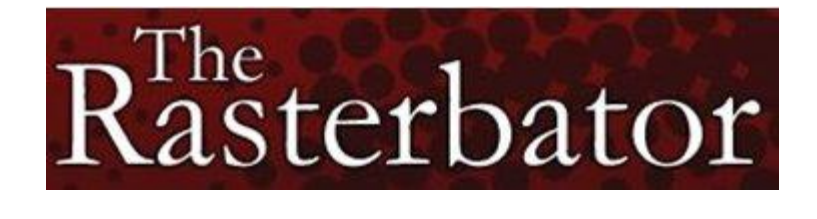

Finalmente, una opción de menor calidad, puesto que interpreta la imagen como un conjunto de puntos, la proporciona el software también gratuito Rasterbator. Es útil para fondos o imágenes con poco texto o textos grandes, pues se ve mucho el punto. También permite recortar la imagen y darle las dimensiones que quieras, de modo muy fácil. Puede[sdescargártelo](http://the-rasterbator.softonic.com/descargar) o [trabajar en línea](http://homokaasu.org/rasterbator/wizard.gas?Phase=1) (te recomendamos esta última opción).

En esta [dirección web](dirección%20%20web)

## [\(http://ies.alpajes.aranjuez.educa.madrid.org/argos/albumes/Tesoros/\)](http://ies.alpajes.aranjuez.educa.madrid.org/argos/albumes/Tesoros/)

se pueden observar parte de los pósteres elaborados por alumnos de 3º para una exposición sobre Geología utilizando el procedimiento antes mencionado.

#### **Pósteres digitales**

En la actualidad existen múltiples programas informáticos con los que se pueden hacer este tipo de carteles para su utilización online que no dejan de ser la versión actualizada y digital del pliego de cartulina o tira de papel continuo, que fijado a la pared del aula, presenta una serie de contenidos didácticos que todos hemos creado o mandado realizar alguna vez.

A este respecto, si nos decidimos a crear o mandar nuestos alumnos que realicen uno, recomendamos el programa*Gloster,* que se puede visitar en la dirección: <http://www.glogster.com/> por su sencillez, facilidad de uso, y unos resultados inmejorables en cuanto a diseño y elementos multimedias. Estos murales, pueden ser imprimidos, insertados en páginas web o proyectados.

El ejemplo ha sido elaborado por un alumno de 1º de ESO sobre los mamíferos[:http://sbcojzd.edu.glogster.com/mamiferos/](http://sbcojzd.edu.glogster.com/mamiferos/) . Puede incluir imágenes que se amplían al hacer clic sobre ellas, vídeos o audios. En la actualidad, Glogster es de pago pero permite realizar un póster gratis, con opciones limitadas para cada usuario-alumno.

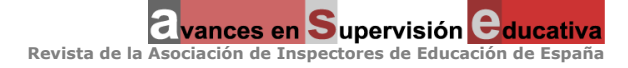

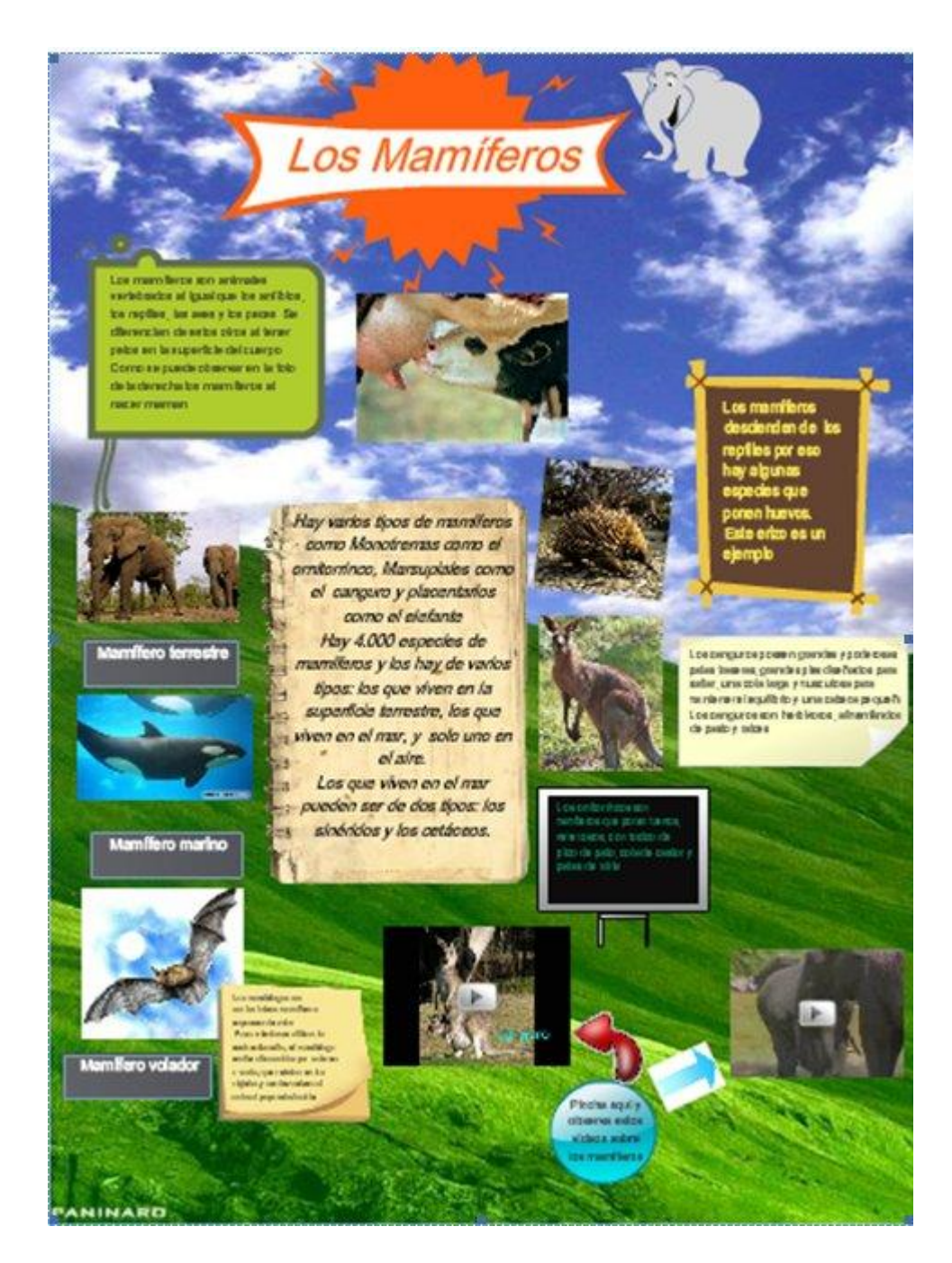

En nuestro centro se ha generado ya una dinámica de elaboración de este tipo de pósteres, desde los alumnos más pequeños –manualmente- hasta los mayores, con ayuda de recursos informáticos. Una de las modalidades del concurso científico-tecnológico que cada año se convoca en el centro es, precisamente, la de pósteres científicos. Pueden verse los ganadores de estos certámenes en el siguiente

#### [enlace:https://picasaweb.google.com/javier.medina/ConcursoCientifioTecnologico?authuser=](https://picasaweb.google.com/javier.medina/ConcursoCientifioTecnologico?authuser=0&authkey=Gv1sRgCM7RnP35l7jl8QE&feat=directlink) [0&authkey=Gv1sRgCM7RnP35l7jl8QE&feat=directlink](https://picasaweb.google.com/javier.medina/ConcursoCientifioTecnologico?authuser=0&authkey=Gv1sRgCM7RnP35l7jl8QE&feat=directlink)

Otra opción menos creativa, desde luego, pero igualmente efectiva si únicamente queremos explicar nuestra materia de una forma más atractiva, la constituyen infografías y pósteres ya elaborados que podemos utilizar como atractivos recursos en nuestras aulas. Existen múltiples direcciones en internet donde podemos hallar pósteres interesantes; algunas de las más conocidas son:

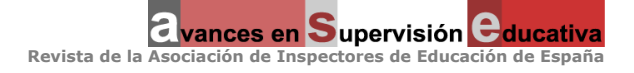

## [Infografías Consumer Eroski](http://www.consumer.es/infografias/)**. [http://www.consumer.es/infografias/\)](http://www.consumer.es/infografias/)**

Infografías del diario El País <http://www.elpais.com/graficos/>

Infografías animadas del diario El Mundo <http://www.elmundo.es/graficos/multimedia/index.html>

[infografías estáticas de Aula El Mundo.](http://aula2.elmundo.es/aula/laminas.html) **<http://aula2.elmundo.es/aula/laminas.html>**

Animaciones e infografías para Educación Secundaria en Wikisabe[rhttp://www.wikisaber.es/Contenidos/Contenidos.aspx?c=1](http://www.wikisaber.es/Contenidos/Contenidos.aspx?c=1)

[Animaciones e infografías de National Geographic en español](http://www.nationalgeographic.com.es/pagina/mas_interactivos_mapas.html) [http://www.nationalgeographic.com.es/pagina/mas\\_interactivos\\_mapas.html](http://www.nationalgeographic.com.es/pagina/mas_interactivos_mapas.html)

#### **Plantillas y ejemplos**

A continuación te facilitamos algunas direcciones donde encontrarás interesantes ejemplos y plantillas que te ayudarán a elaborar tu póster:

[Guía](http://ies.alpajes.aranjuez.educa.madrid.org/argos/concurso/intro.htm) para elaborar pósteres científicos

[Ejemplo 1: Póster de Zoología](http://www.educa.madrid.org/binary/165/poster.jpg) *(Autor: Julián Francisco González Mangas)*

[Ejemplo 2: Póster de Geología](http://www.educa.madrid.org/binary/547/poster%20praxis.pdf) *(Autor: José David Orgaz Álvarez)*

[Ejemplo 3: La mandíbula y los dientes](http://aula2.el-mundo.es/aula/laminas/lamina1109845145.pdf) *(Autor: El Mundo- Láminas de "Aula")*

**[Ecourban](http://www.ecourban.org/tareas/investigacion/postercientifico/index.html)** 

[NC State University](http://www.ncsu.edu/project/posters/examples/)

Designing conference posters: <http://colinpurrington.com/tips/academic/posterdesign>

1000 ejemplos de pósteres científicos: <http://f1000.com/posters/browse>